# EasyReader Взломанная версия Скачать бесплатно без регистрации Х64

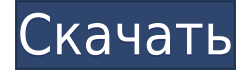

### **EasyReader Crack Activation Key PC/Windows 2022 [New]**

EasyReader 2022 Crack - это многофункциональное и интуитивно понятное приложение, предназначенное для обеспечения простого и простого способа просмотра, чтения вслух и прослушивания различных книг и документов, идеально подходящего для слепых или слабовидящих, дислексии и других специфических проблем. Он имеет список закладок и элементы настройки для выделения и форматирования внешнего вида файла. Программа предлагает чистый и удобный интерфейс, отображающий слева все доступные разделы, а справа средство просмотра с функцией увеличения и уменьшения, а также кнопки воспроизведения и остановки. Поддерживаемые форматы файлов: NCC.HTML, OPF, HTM, XML, EPUB и TXT. Загрузите и просмотрите ваши любимые романы Когда книга добавлена на панель, на вкладке заголовков вы можете увидеть все главы и подглавы, отмеченные цифрами, каждая из которых представляет уровень навигации. В зависимости от файла изображения отображаются соответствующим образом. Если запись идет со встроенным голосом, например, аудиокниги, программа позволяет вам выбрать, хотите ли вы использовать его или оставить голос по умолчанию. Кроме того, если в буфере обмена Windows есть скопированный текст, вы можете загрузить его прямо в окно, но имейте в виду, что он заменяет текущую запись. Если вы читаете книгу, состоящую из нескольких глав, опция закладок позволяет добавить отметку, чтобы запомнить, где вы остановились. Настройте общие параметры просмотра и голоса Приложение дает вам возможность сохранить цветовую палитру подсветки Windows или использовать предопределенные цвета инструмента. Можно изменить фон всей фразы и оттенок текста, применить полужирный шрифт, курсив, межбуквенный интервал или верхний регистр, а также установить двойные тона выделения. Кроме того, можно персонализировать общие цвета переднего плана и содержимого, а также таблицу стилей (например, большие, узкие, без изображений, с интервалами). EasyReader Cracked Accounts позволяет выбрать нужный голос, который, к сожалению, нельзя настроить под конкретный с компьютера или из Интернета. Однако вы можете изменить скорость чтения, высоту тона и уровень громкости, а также, если хотите, прослушать меню и элементы управления. Вывод Суть в том, что EasyReader Product Key - это надежная и доступная программа, которая пригодится людям с плохим зрением или дислексией, помогая им читать и слушать любимые книги,

художественную литературу и различные документы. Скриншоты EasyReader For Windows 10 Crack: Ярлыки EasyReader: Обзор бинарного эксперта

### **EasyReader**

Кроме того, если в буфере обмена Windows есть скопированный текст, вы можете загрузить его прямо в окно, но имейте в виду, что он заменяет текущую запись. Если вы читаете книгу, состоящую из нескольких глав, опция закладки позволяет добавить отметку, чтобы запомнить, где вы остановились. 9 комментариев Какой позор. Я только что скачал (бесплатно, могу добавить) бета-версию EasyReader Cracked 2022 Latest Version 2.0, вроде бы хорошая программа, но обнаружил ошибку. При чтении стенограммы из программы, которую я сделал, на одной странице много текста (2 или 3 в зависимости от шрифта), где весь текст состоит из одного или нескольких абзацев, хотя я выбрал разрыв страницы. Эта ошибка настолько плоха, что почти заставляет меня удалить программу. Программа очень удобна в использовании, единственная проблема в том, что транскрипция неточная, и чтение транскрипции превращается в кошмар. «Это приложение использует другие приложения» — самый важный пункт. Вы не можете загрузить в него другое приложение из нового меню «Другие программы», даже если вы вырезаете и вставляете или используете среднюю кнопку мыши. Таким образом, программа бесполезна. Я считаю, что при выборе книжного шкафа переключатель для ncc.html не совпадает с переключателем для ncc.nrg. Вот что я имел в виду по поводу пропущенного сохранения чтения! В состоянии по умолчанию ncc.html предварительно выбран (правильно). То есть радиокнопка для него горит. Но в состоянии, когда выбран ncc.nrg, радиокнопка для него не горит. То есть приложение не сохраняет выбор в NCC.nrg, а показывает только переключатель для ncc.html. А при воспроизведении/чтении только что прочитанный текст не сохраняет сохраненное выделение. (он может изменить его на переключатель для ncc.html). Такое поведение может быть нормальным в большинстве приложений, и я предполагаю, что это связано с функциональностью NCC.nrg как текстового файла. Но «Читать в заголовках» не сохраняет выбор. Такое поведение, на мой взгляд, хорошо.Я думаю, что приложение может не сохранять выбор в NCC.nrg. Особенно с опцией «Читать в заголовках», если читатель собирается сохранить выделение перед 1eaed4ebc0

### **EasyReader Crack + Registration Code**

Это программа для чтения EasyReader. Вы можете включить его, щелкнув правой кнопкой мыши файл -> Свойства -> Открыть с помощью ->. Другие программы для чтения: программа для чтения PDF (которая также преобразует в текст), программа для чтения книг (которая также преобразует в текст) или любой другой текстовый файл. Пожалуйста, выберите файлы. Описание приложения EasyReader: PDF Reader: EasyReader позволяет просматривать, читать и слушать ваши любимые книги, художественную литературу и различные документы. ВКЛЮЧАЕТ PDF-ридер со встроенным звуком, поддерживает PS, Word, HTML, EPUB, XML, TXT и преобразование текста в речь. Он поддерживает отметку и выделение, чтобы добавить страницу в закладки для последующего чтения, очистить текущую запись, включить копирование / вставку, а также экспортированные закладки, если это необходимо. В случае, если выбрана книга из нескольких глав, программа предоставляет встроенный голос. Включите голос, нажав «Параметры голоса», измените язык и скорость, высоту и громкость голоса, включите музыку TTS и скажите ему прочитать текст или экспортировать файл с ПК, включая закладки. Вы можете щелкнуть стрелку файла, чтобы перейти в расширенный режим для всех конфигураций кнопок, текста и фона. Что касается цвета выделения, вы можете изменить его, щелкнув «Внешний вид» и выбрав соответствующий режим, начиная от режима слабого освещения (без выделения) до режима яркого освещения (жирный цвет). Вы также можете удалить диалоговые окна и вставленные графические кнопки, если это необходимо. EasyReader Reader — это многофункциональное и интуитивно понятное приложение, предназначенное для простого и простого просмотра, чтения вслух и прослушивания различных книг и документов, идеально подходящее для слепых или слабовидящих, страдающих дислексией и другими специфическими проблемами. . Он имеет список закладок и элементы настройки для выделения и форматирования внешнего вида файла. Программа предлагает чистый и удобный интерфейс, отображающий слева все доступные разделы, а справа средство просмотра с функцией увеличения и уменьшения, а также кнопки воспроизведения и остановки.Поддерживаемые форматы файлов: NCC.HTML, OPF, HTM, XML, EPUB и TXT. Загрузите и просмотрите ваши любимые романы Когда книга добавлена на панель, на вкладке заголовков вы можете увидеть все главы и подглавы, отмеченные цифрами, каждая из которых представляет уровень навигации. В зависимости от файла изображения

#### **What's New in the EasyReader?**

EasyReader — это многофункциональное и интуитивно понятное приложение, предназначенное для простого и простого просмотра, чтения вслух и прослушивания различных книг и документов, идеально подходящее для слепых или слабовидящих, дислексиков и других специфических проблем. Программа предлагает чистый и удобный интерфейс, отображающий слева все доступные разделы, а справа средство просмотра с функцией увеличения и уменьшения, а также кнопки воспроизведения и остановки. Поддерживаемые форматы файлов: NCC.HTML, OPF, HTM, XML, EPUB и TXT. Загрузите и просмотрите ваши любимые романы Когда книга добавлена на панель, на вкладке заголовков вы можете увидеть все главы и подглавы, отмеченные цифрами, каждая из которых

представляет уровень навигации. В зависимости от файла изображения отображаются соответствующим образом. Если запись идет со встроенным голосом, например, аудиокниги, программа позволяет вам выбрать, хотите ли вы использовать его или оставить голос по умолчанию. Кроме того, если в буфере обмена Windows есть скопированный текст, вы можете загрузить его прямо в окно, но имейте в виду, что он заменяет текущую запись. Если вы читаете книгу, состоящую из нескольких глав, опция закладки позволяет добавить отметку, чтобы запомнить, где вы остановились. Настройте общие параметры просмотра и голоса Приложение дает вам возможность сохранить цветовую палитру подсветки Windows или использовать предопределенные цвета инструмента. Можно изменить фон всей фразы и оттенок текста, применить полужирный шрифт, курсив, межбуквенный интервал или верхний регистр, а также установить двойные тона выделения. Кроме того, можно персонализировать общие цвета переднего плана и содержимого, а также таблицу стилей (например, большие, узкие, без изображений, с интервалами). EasyReader позволяет выбрать нужный голос, который, к сожалению, нельзя настроить под конкретный с компьютера или из Интернета. Однако вы можете изменить скорость чтения, высоту тона и уровень громкости, а также, если хотите, прослушать меню и элементы управления. Впервые читайте длинные документы (требующие более 8 часов чтения) на смартфоне или планшете. EasyReader Описание: EasyReader — это многофункциональное и интуитивно понятное приложение, разработанное для обеспечения простого и простого способа просмотра, чтения вслух и прослушивания различных книг и документов, идеально подходящего для слепых или слабовидящих людей, страдающих дисплазией.

## **System Requirements:**

Операционная система: Windows XP/Windows Vista/Windows 7/Windows 8/Windows 8.1/Windows 10 Минимальный процессор: процессор 1 ГГц Минимальная память: 512 МБ ОЗУ (1 ГБ ОЗУ для Windows 8/8.1) Минимальная графика: видеокарта DirectX 9 с 128 МБ памяти. Минимальный экран: разрешение 1024 x 768, 16-битный цвет Звуковая карта: оборудование DirectSound 3D, драйверы DirectX 9 Дополнительные примечания: Обновления Super Star Wars: The Old Republic: краткий обзор: Более